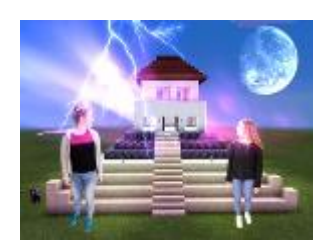

# Jesus, Minecraft & ich

Zugang zur biblischen Begriffswelt mit Photocompositing & selbsterstellter Szenerie

#### Inhaltsverzeichnis

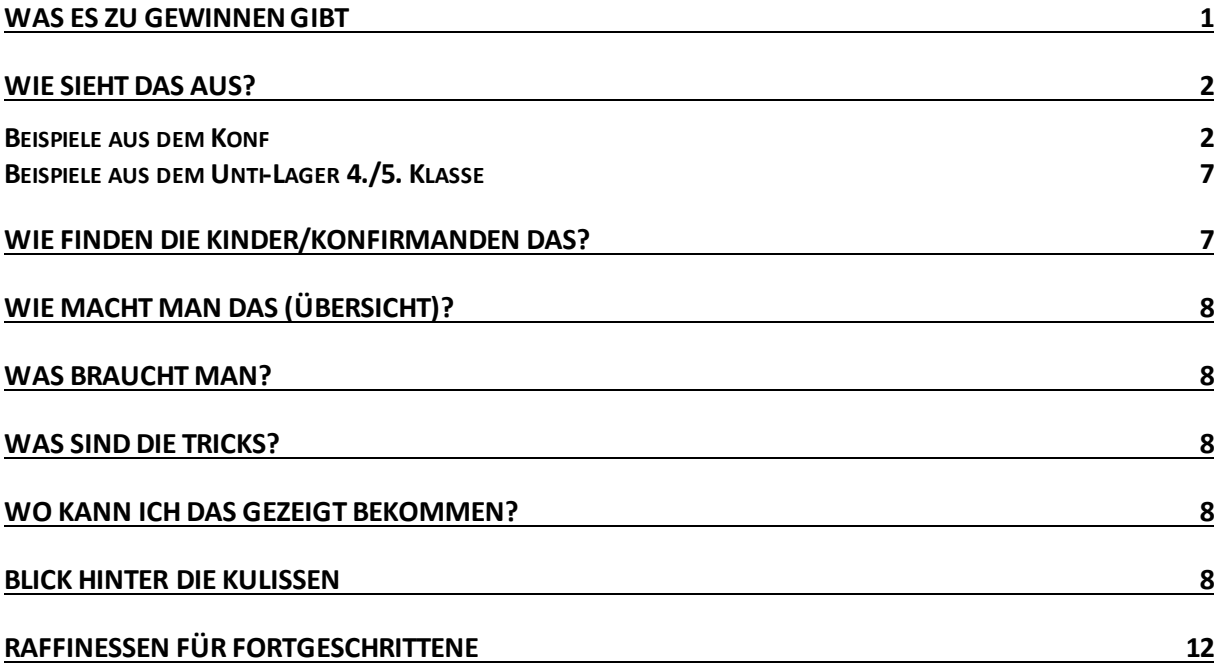

#### <span id="page-0-0"></span>Was es zu gewinnen gibt

Die Teilnehmer gewinnen einen Zugang zur biblischen Bild- und Begriffswelt, indem sie selbst eine Szenerie dazu erstellen + selbst darin mit ihrem Foto integriert werden.

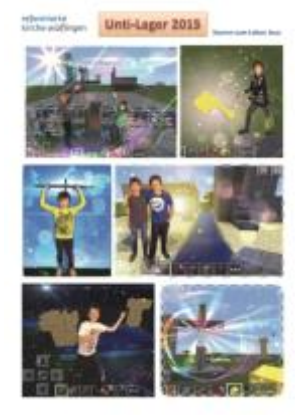

Sehr viele Kinder und Teenies kennen das Computerspiel "Minecraft" (eine Art elektronische Lego-Bauklötzchen) und können darin auf Anhieb Gebäude und Landschaften erstellen.

Ihr persönlicher Bezug wird dadurch gestärkt, dass sie

- Selbst auswählen, welche Szene aus dem Jesus-Film sie darstellen
- Die Szene selbst erstellen
- Selbst mit ihrem eigenen Bild in ihrer Kreation erscheinen
- o Dabei können sie sich phantomimisch in Szene setzen

# <span id="page-1-0"></span>Wie sieht das aus?

<span id="page-1-1"></span>Beispiele aus dem Konf

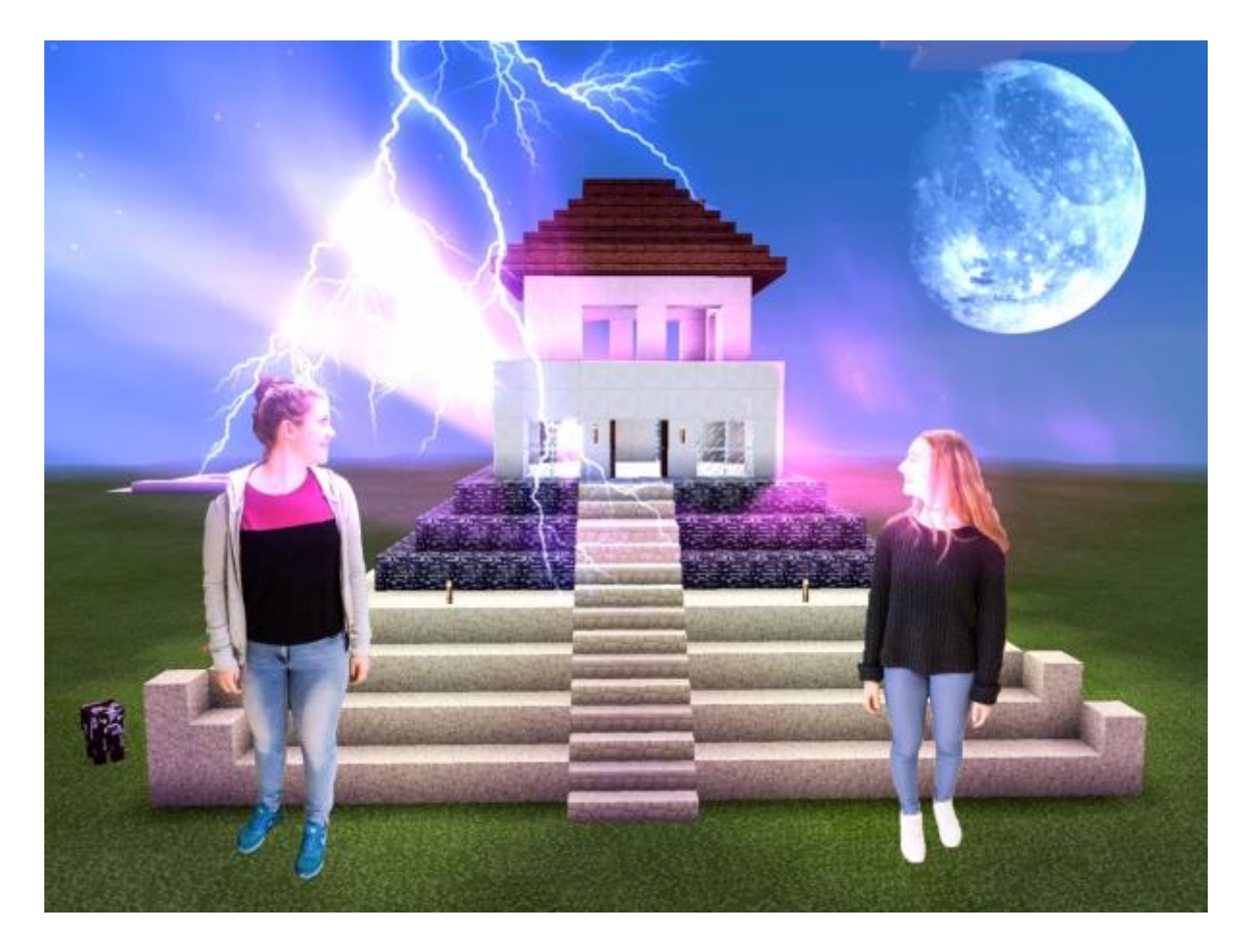

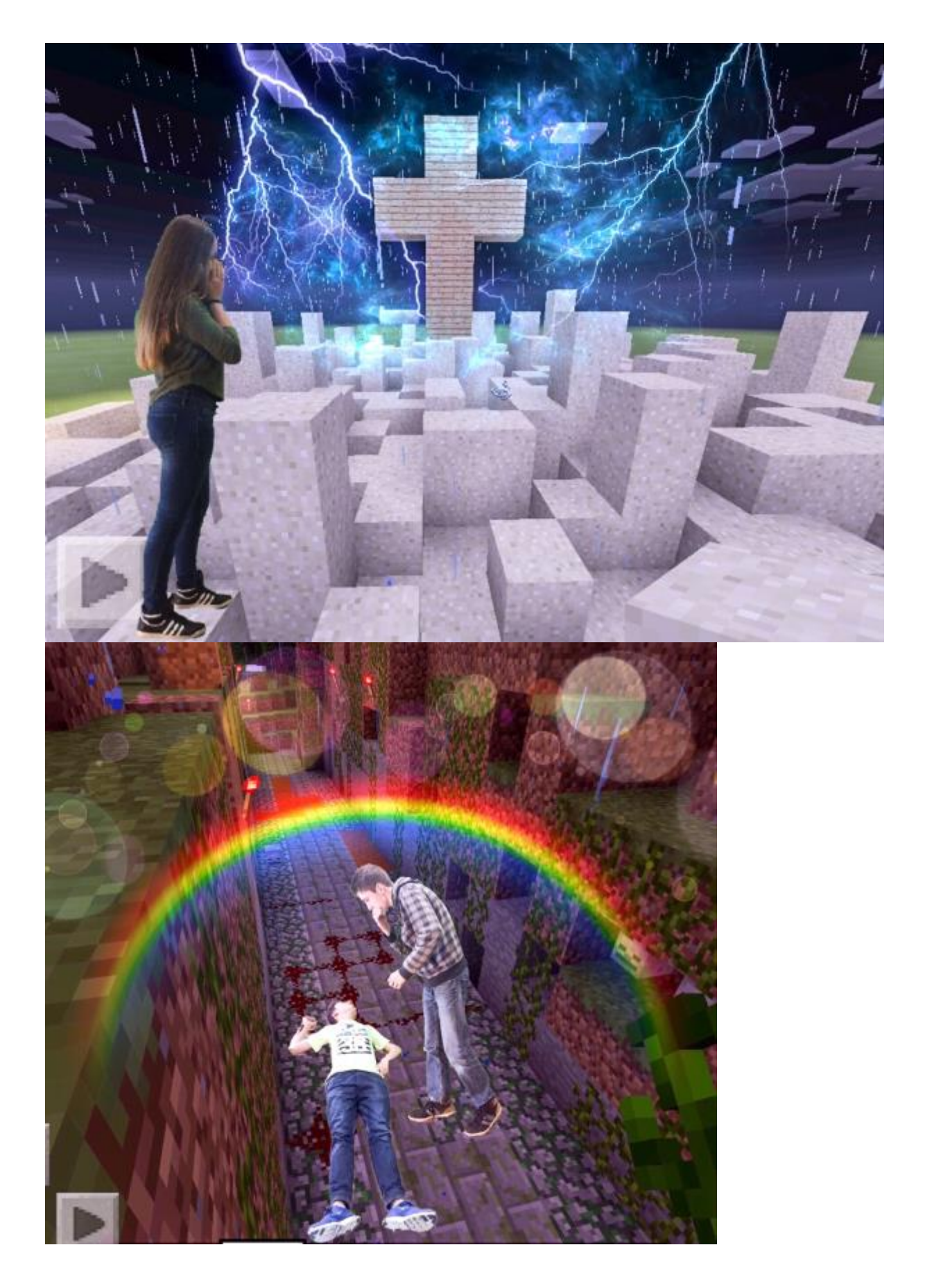

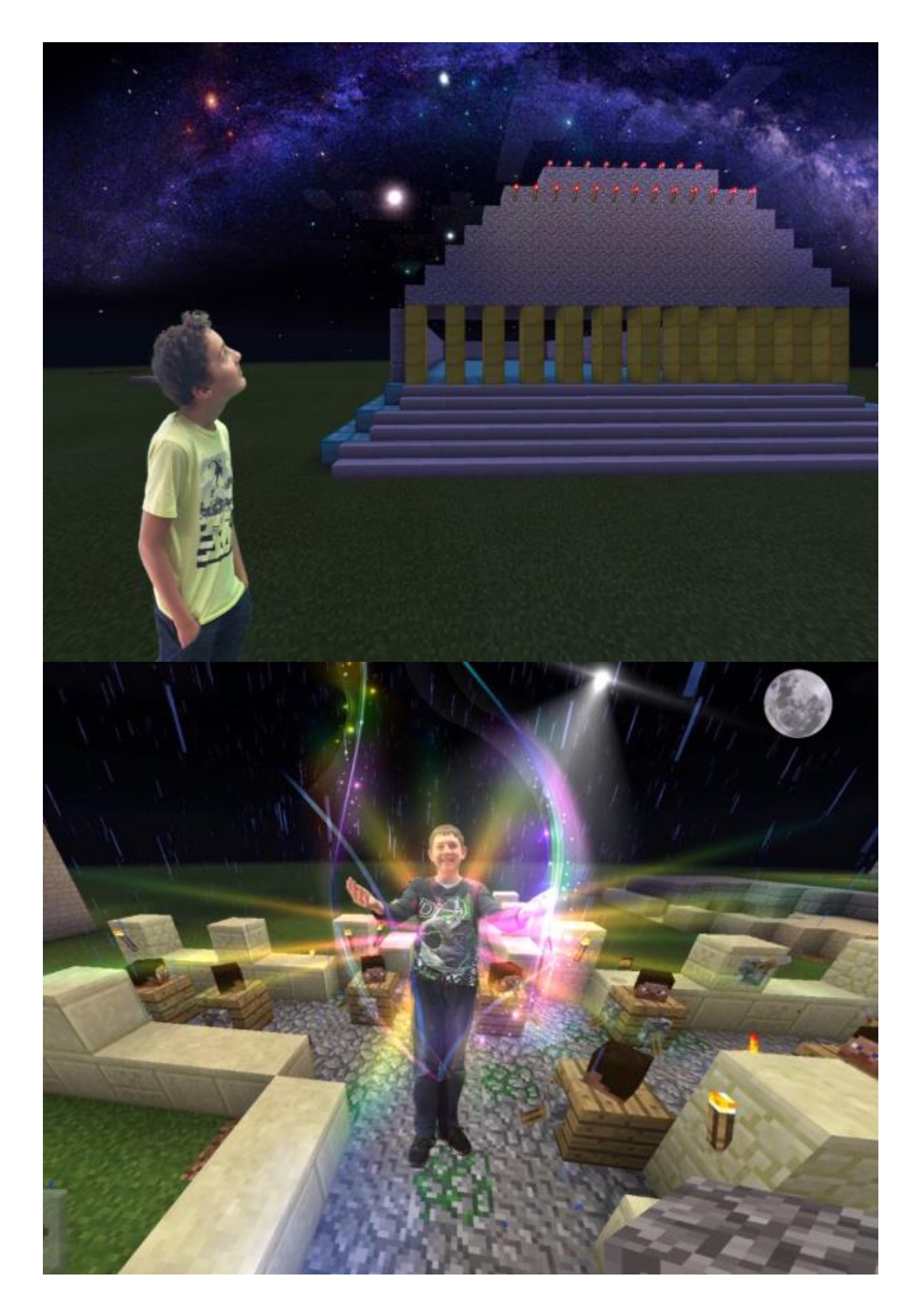

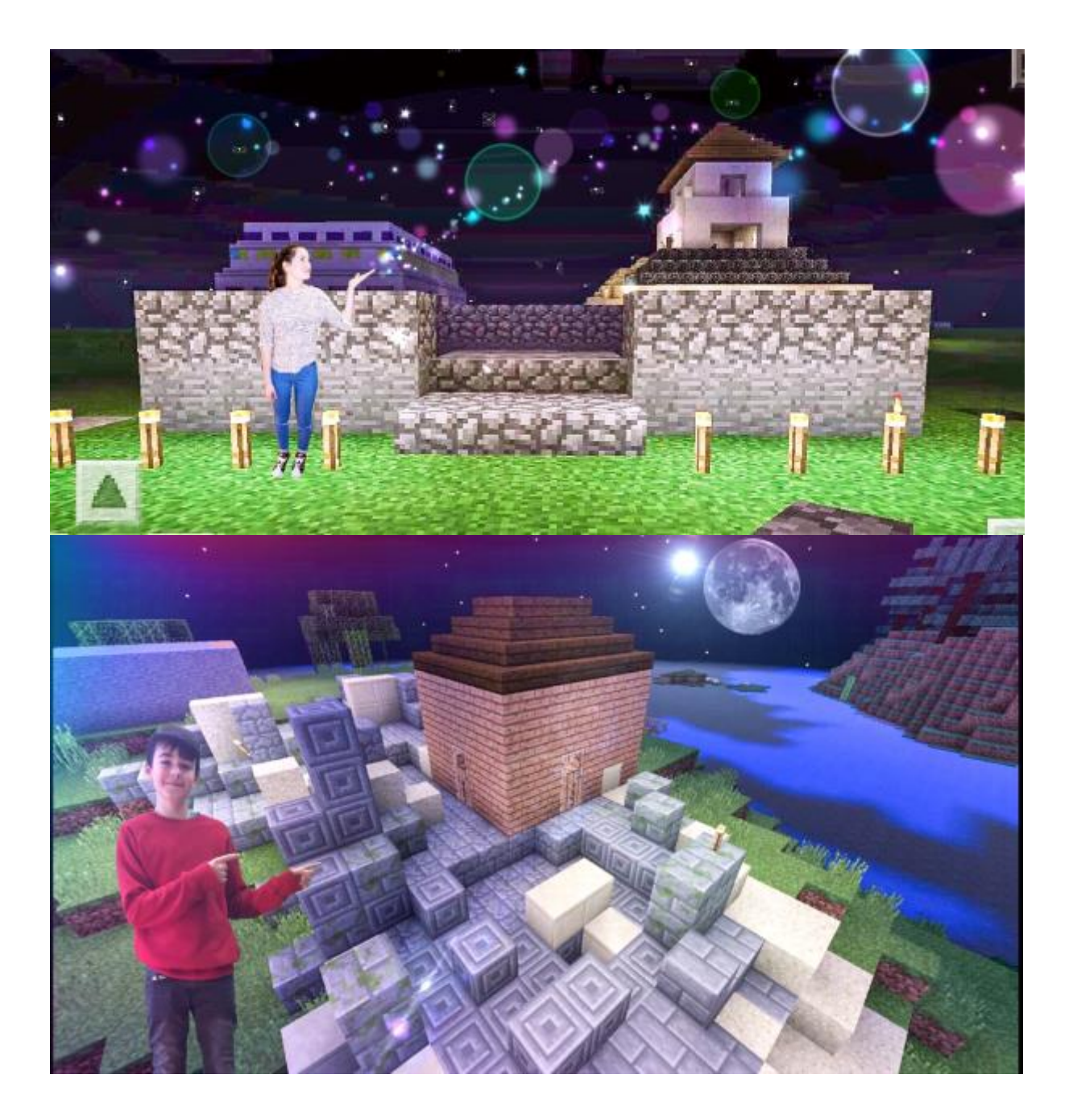

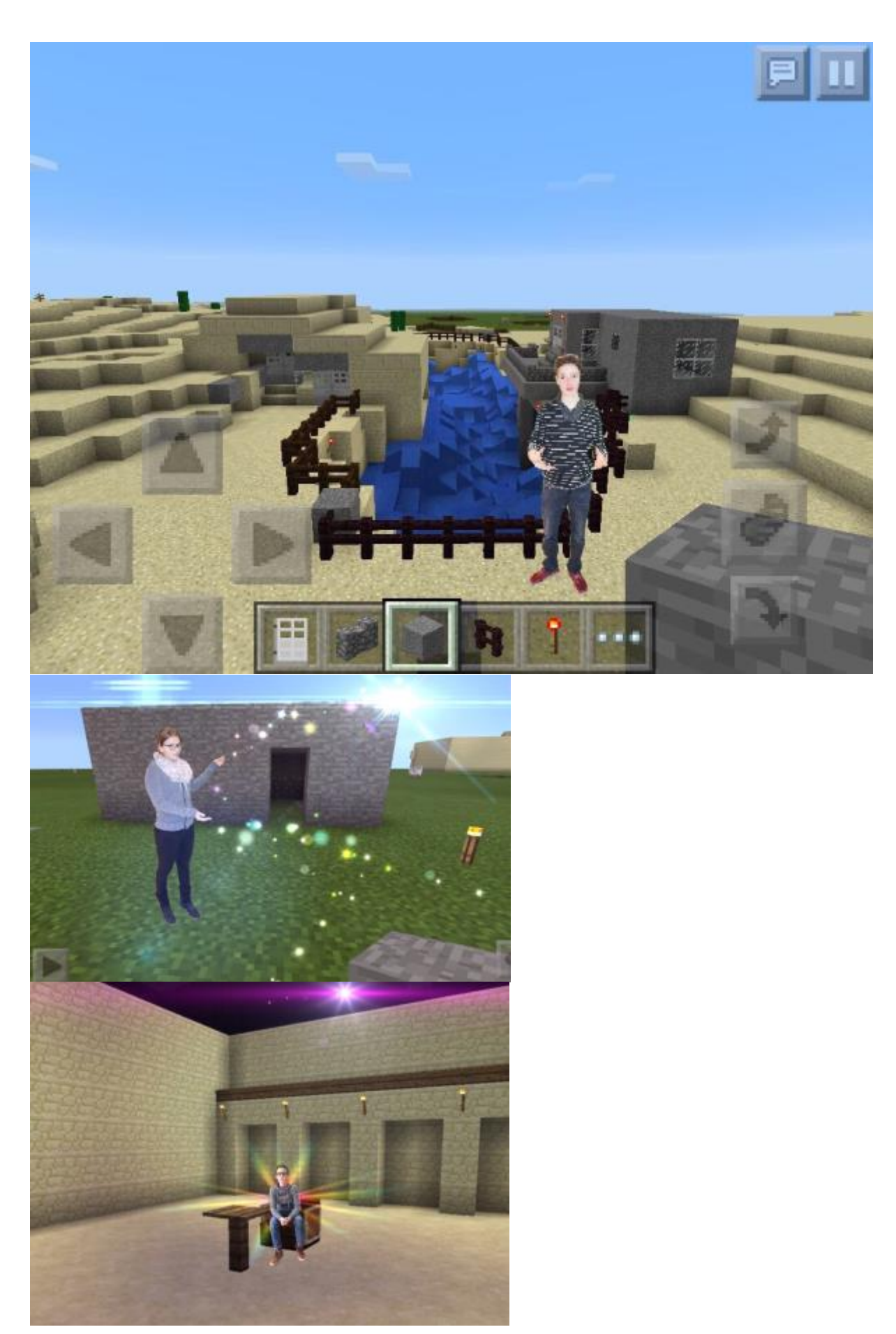

<span id="page-6-0"></span>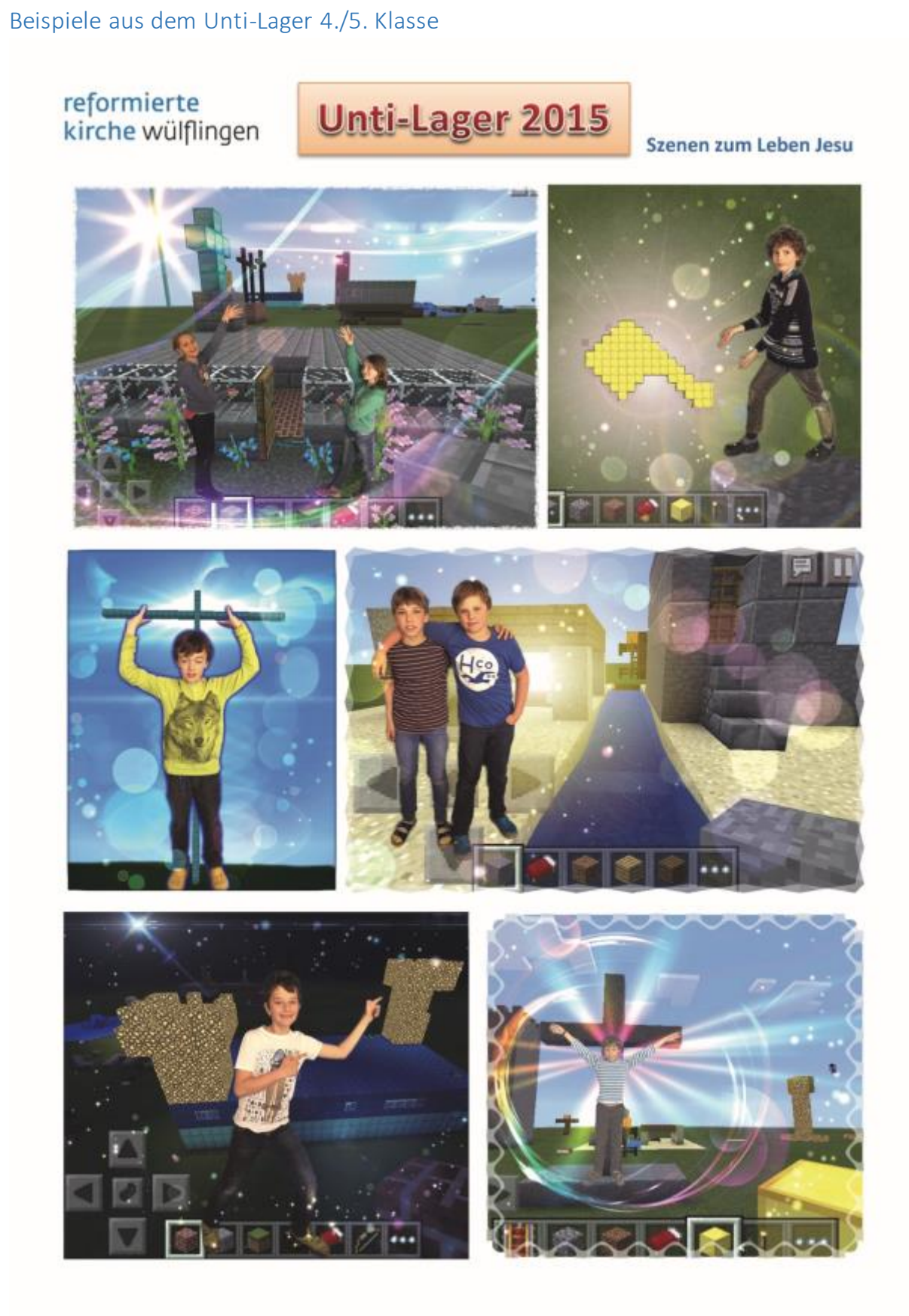

<span id="page-6-1"></span>Wie finden die Kinder/Konfirmanden das?

Sie haben mega Freude, weil sie gerne Minecraft spielen

Ausserdem kennen die meisten das Spielprinzip, d.h. sie können's auf Anhieb bedienen. Man zapft also einen bestehenden Fertigkeitspool an.

## <span id="page-7-0"></span>Wie macht man das (Übersicht)?

- Man schaut als erstes einen Jesus-Film (z.B. "Mann der Tausend Wunder")
- Dann **diskutiert** man mit den Kindern/Teenies per **Photo Langage**
	- o welche Szenen aus dem Film sie besonders angesprochen haben
	- o wo sie vielleicht Fragen haben
- Jetzt können die Kinder/Teenies ihre Szenen zum Film bauen
- Und zum Schluss werden sie fotografiert und reinkopiert

### <span id="page-7-1"></span>Was braucht man?

- Einen Jesusfilm + Equipment zum Vorführen
- Ausgedruckte Bilder daraus für die Photo Langage
	- o Für "Mann der Tausend Wunder" ist das bereits vorbereitet
- Alle haben ihre Handys oder Tablets dabei
	- o Minecraft läuft sowohl auf iOS als auch auf Android
- Fotoapparat + grosses, grünes oder blaues Tuch
	- o Ggf. Scheinwerfer (Baustellenleuchten mit Papierabdeckung für weicheres Licht)
- Photocompositing-App
	- o Empfohlen: "Photoshop Mix" von Adobe
	- o Hat den Vorteil, dass es gratis ist

### <span id="page-7-2"></span>Was sind die Tricks?

- Vorher üben, wie man Photoshop Mix bedient (geht leicht, aber mal üben)
- Überlegen, wie man die Szenenfotos von den Geräten der Teilnehmer auf das/die Geräte der Leiter bekommt, wo die Fotos reinmontiert werden
- Am effektvollsten ist es, wenn man die Montage (Fotos der Teilnehmer ins Computerbild) direkt vor Ort machen kann

#### <span id="page-7-3"></span>Wo kann ich das gezeigt bekommen?

Wenn Interesse ist, kann ich das gerne mal kurz per Videokonferenz zeigen (Wolfgang v. Ungern-Sternberg, [mail@wolfgang.ws\).](mailto:mail@wolfgang.ws))

### <span id="page-7-4"></span>Blick hinter die Kulissen

So sieht's bei der Durchführung aus

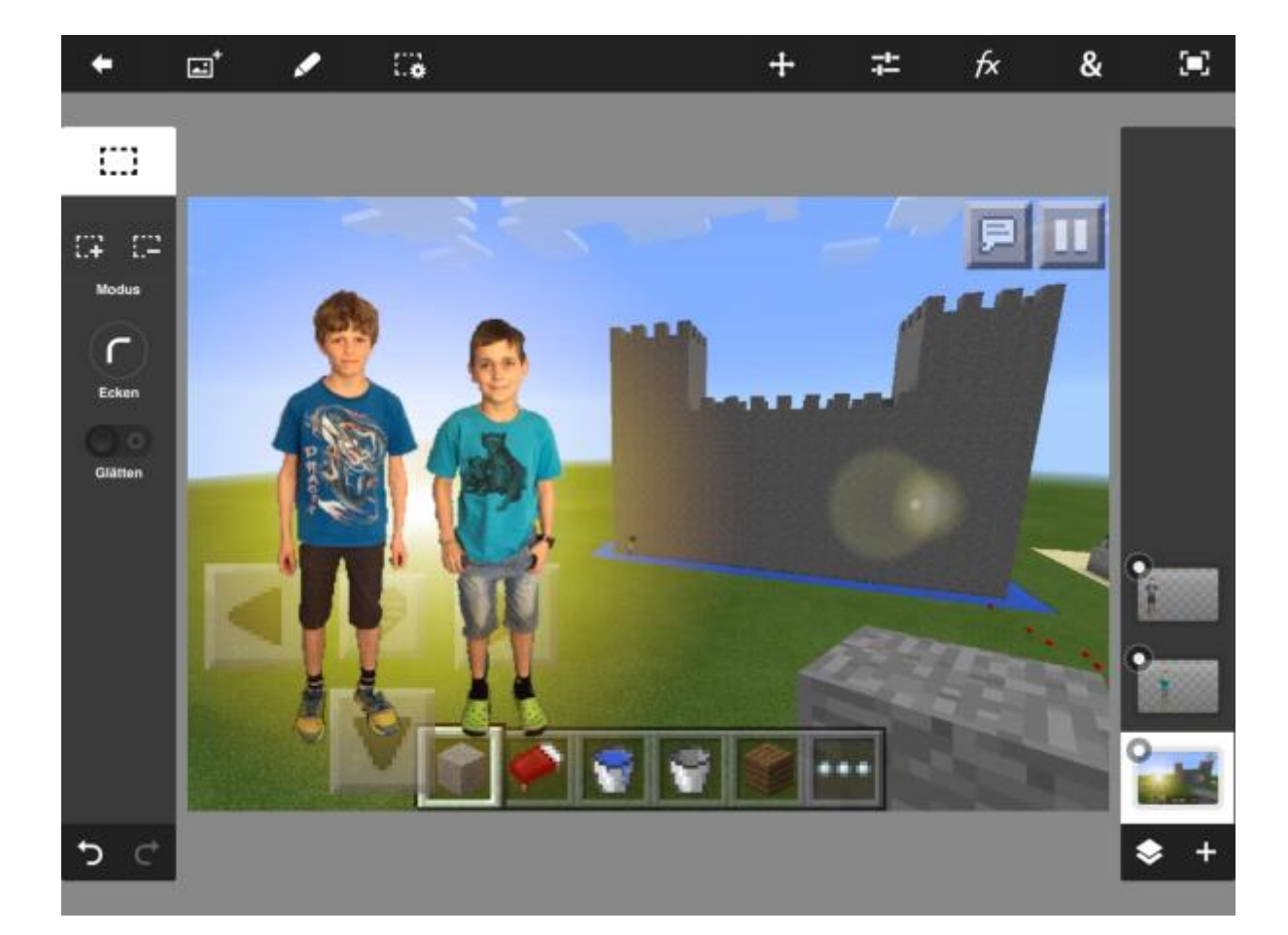

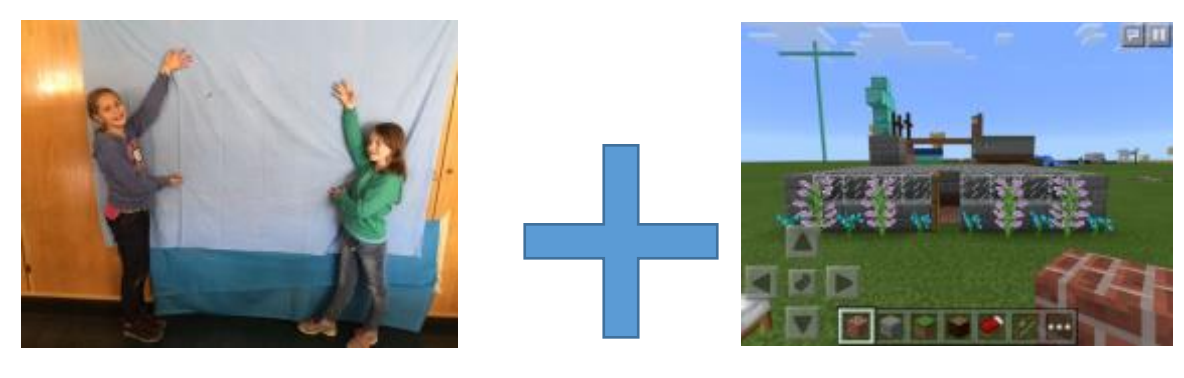

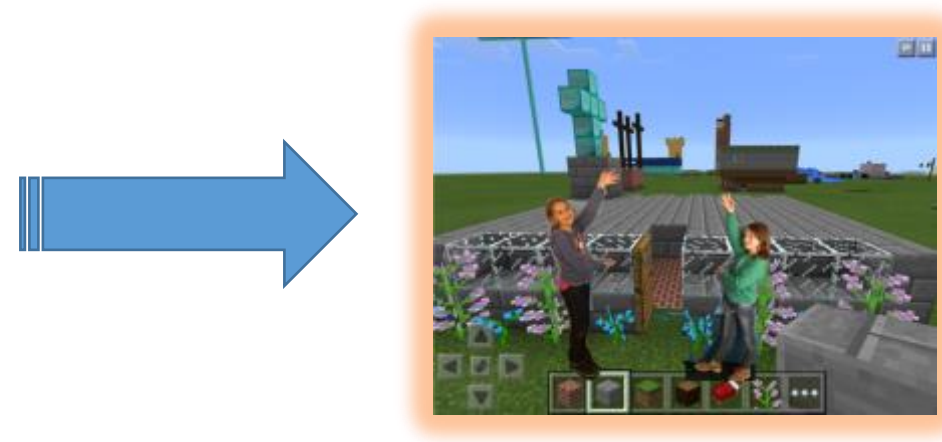

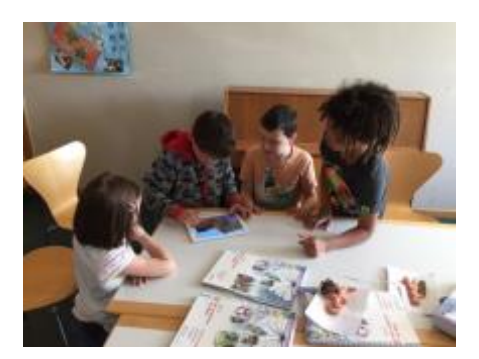

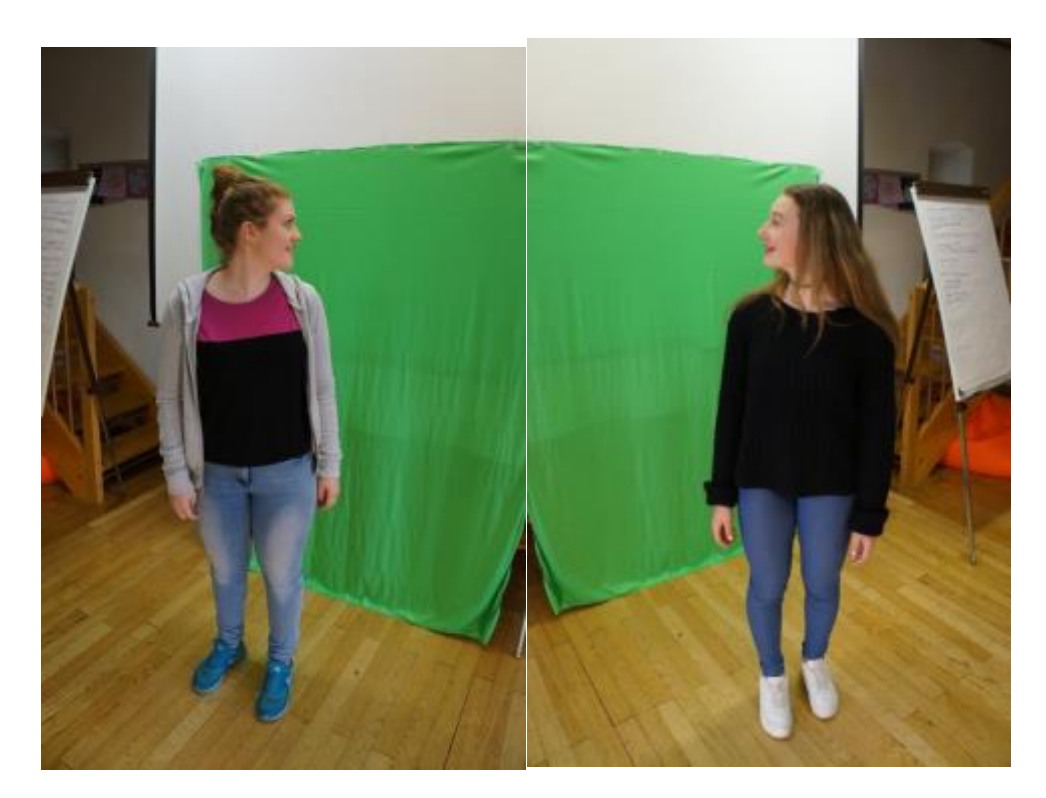

![](_page_9_Picture_2.jpeg)

![](_page_10_Picture_0.jpeg)

![](_page_10_Picture_1.jpeg)

![](_page_10_Picture_2.jpeg)

![](_page_11_Picture_0.jpeg)

#### <span id="page-11-0"></span>Raffinessen für Fortgeschrittene

Ihnen ist das alles noch zu einfach und Sie finden "Das kann ja mein Sohn!" Klar, von dem habe ich Minecraft auch gelernt!

Wenn Sie's noch raffinierter machern wollen:

- Verwenden Sie die Tag- und Nachtzeiteinstellung in Minecraft in Verbindung mit leuchtenden Blöcken oder passender Platzierung der Sonne, s.o.
- Bearbeiten Sie die Bilder nach mit einer Zusatzapp, die athmosphärische Effekte (Blitze, Mond, Sterne) einfügt
- Erstellen Sie eine Collage und beschriften Sie sie (wie oben im Beispiel für das Unti-Lager)

Viel Spass – und, ich hoffe, eine vertiefte Erinnerung an biblische Szenen für Ihre Konfirmanden oder Unti-Schüler!

Herzliche Grüsse Wolfgang v. Ungern-Sternberg